## **USER FRIENDLY INDEX: January to June, 2019**

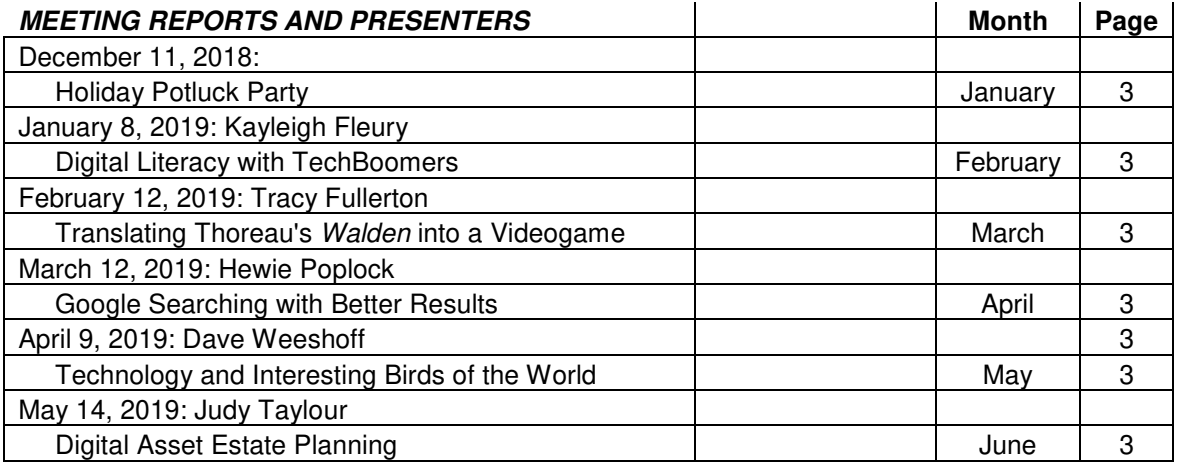

## **NOTICES, COLUMNS, MATTERS OF INTEREST**

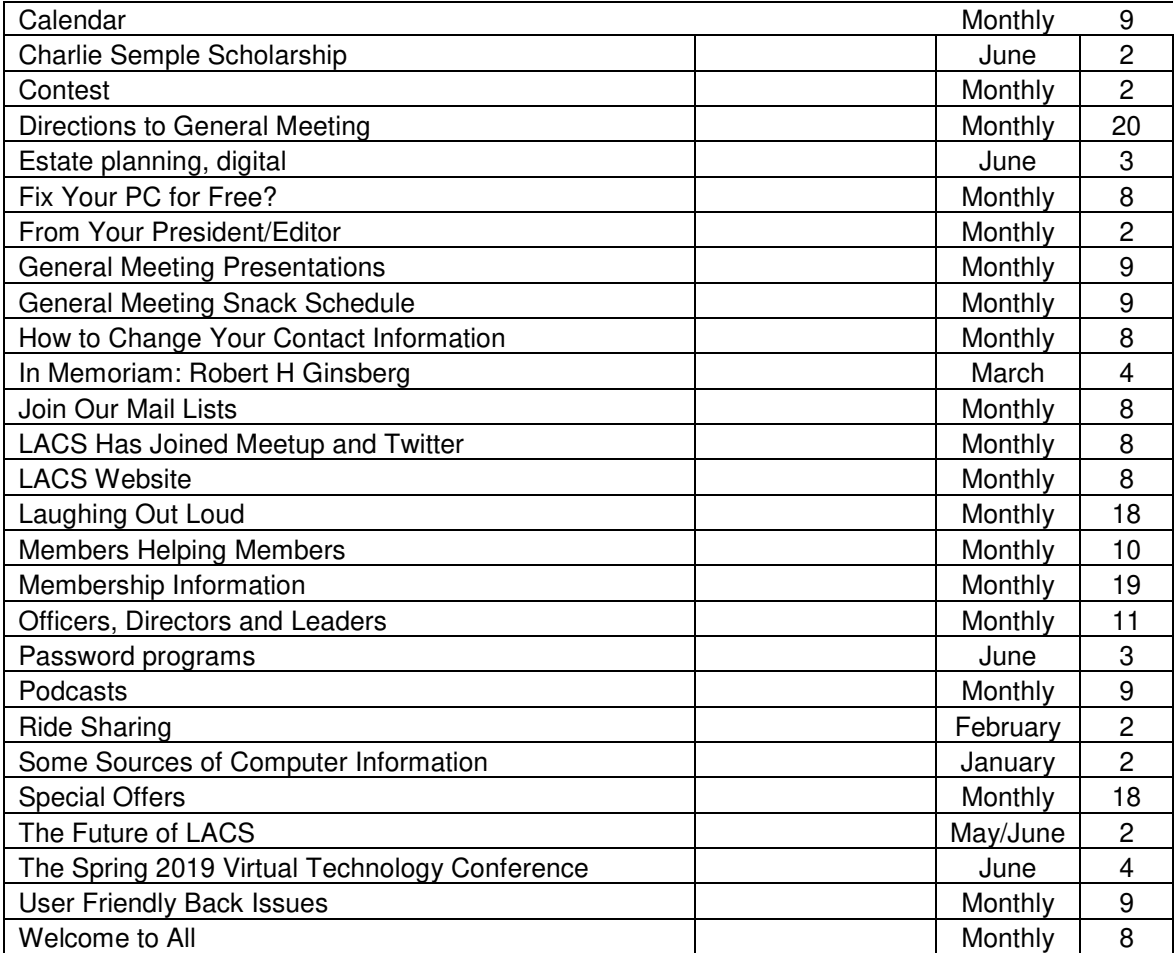

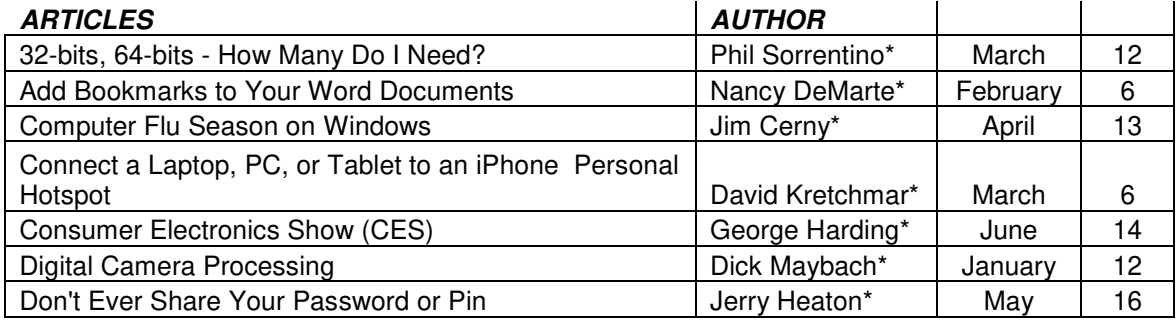

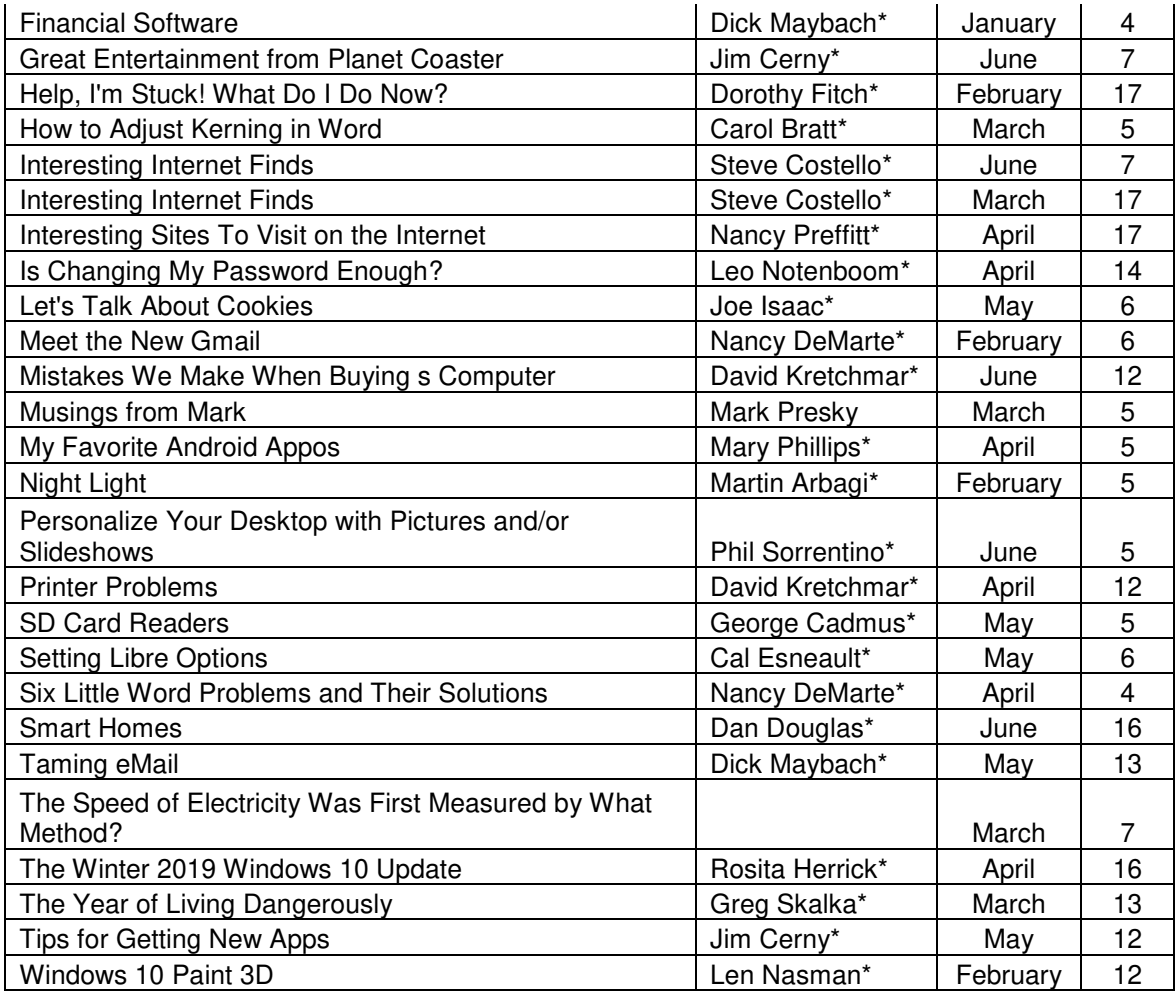

## **SOFTWARE, HARDWARE, AND BOOK REVIEWS**

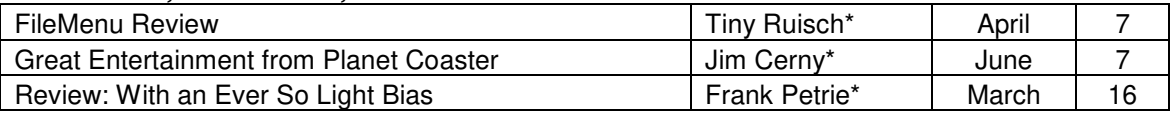

\*Author of article reprinted from various user groups and other publications

## **USER FRIENDLY TOPIC INDEX: January to June, 2019 MONTH PAGE**

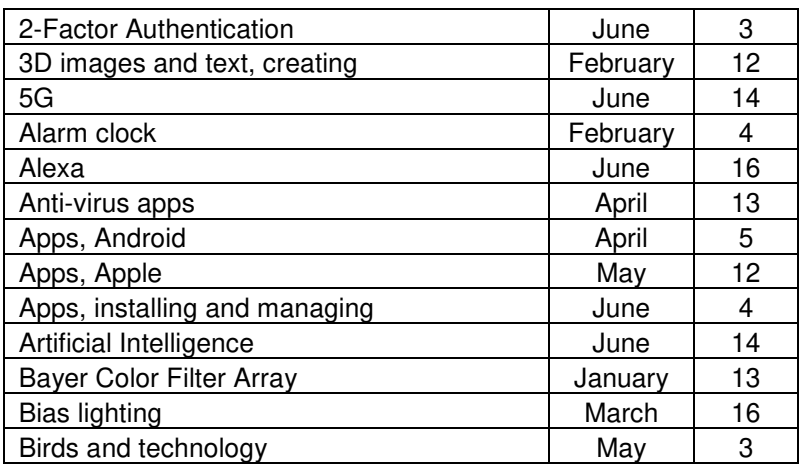

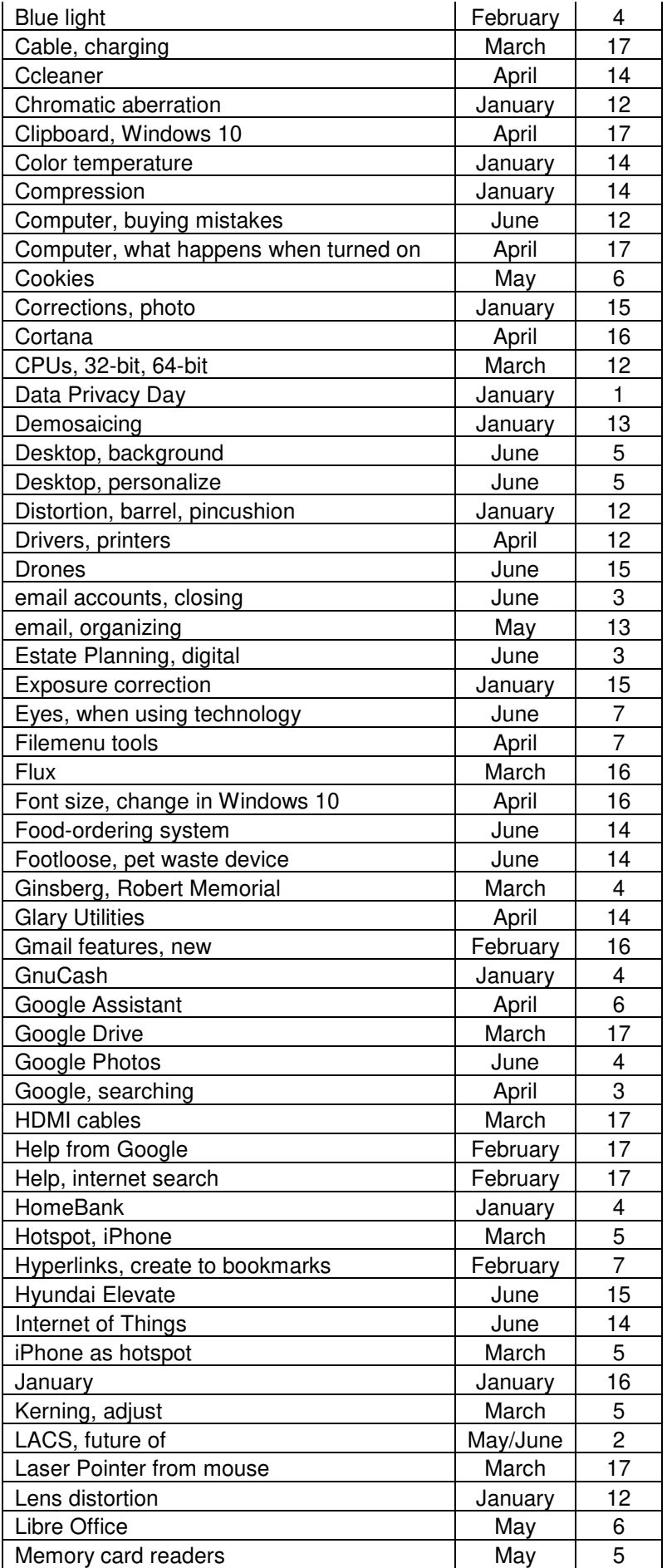

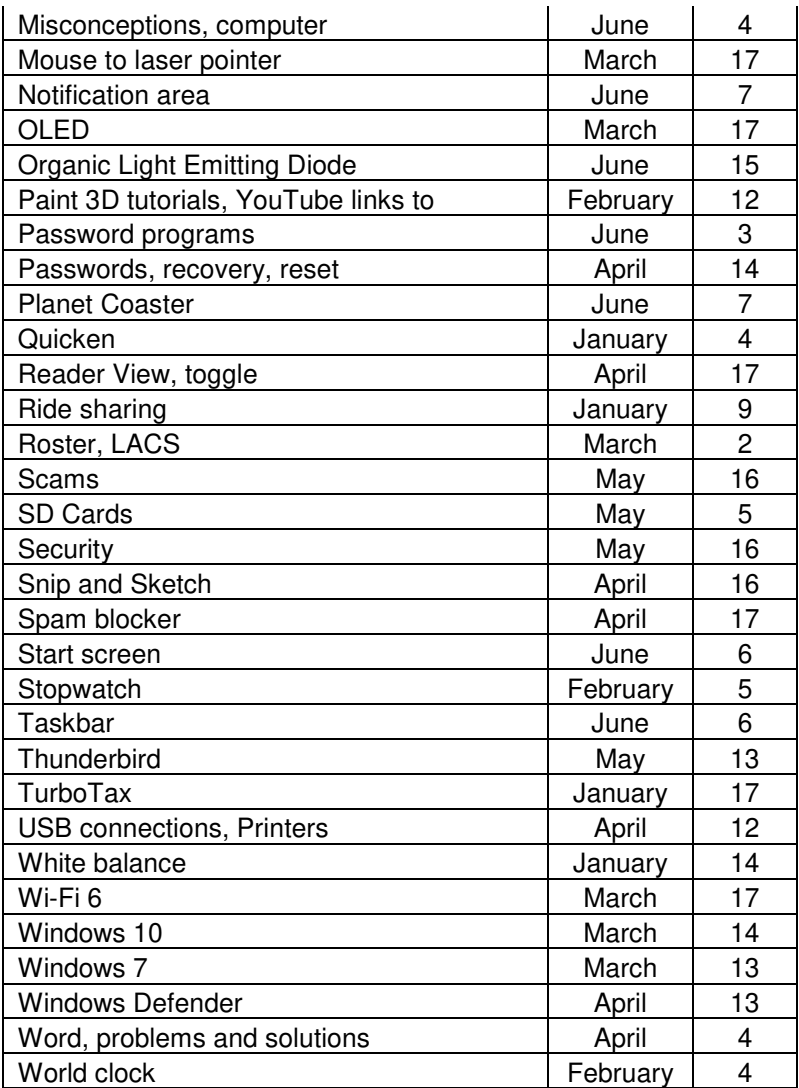